**Index**

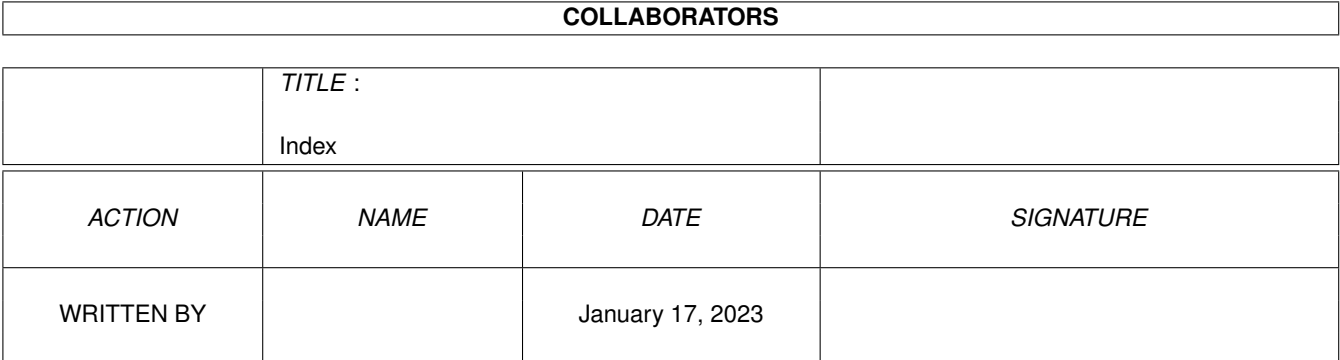

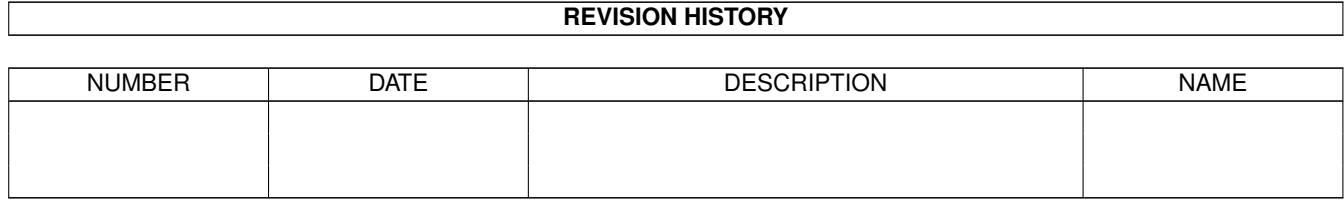

# **Contents**

#### [1](#page-3-0) Index 2 and 2 and 2 and 2 and 2 and 2 and 2 and 2 and 2 and 2 and 2 and 2 and 2 and 2 and 2 and 2 and 2 and 2 and 2 and 2 and 2 and 2 and 2 and 2 and 2 and 2 and 2 and 2 and 2 and 2 and 2 and 2 and 2 and 2 and 2 and 2 an

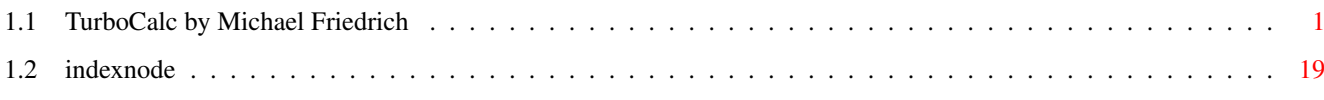

## <span id="page-3-0"></span>**Chapter 1**

## **Index**

### <span id="page-3-1"></span>**1.1 TurboCalc by Michael Friedrich**

TurboCalc 4.0 - User Manual copyright Michael Friedrich. Functions Data Types Operators Mathematical Functions ABS(Number) ARCCOS(Number) ARCSIN(Number) ARCTAN(Number) CEILING(Number;Step) COMB(n;k) COS(Number) COSHYP(Number) CUM([Number1;]Number2) DEGTORAD(Angle) EUCLID1(Number1;Number2) EUCLID1(Number1;Number2) EVEN(Number) EXP(Number) FAC(Number) FLOOR(Number;Step) FRAC(Number) GCD(Number1;Number2) INTEGER(Number)

LCM(Number1;Number2) LG(Number) LIMIT(X;a;b;V1;V2;V3) LN(Number) LOG(Number) LOG10(Number) MINVERSE(Number;Modulo) MOD(Number1;Number2) ODD(Number) PERM(n;k)  $PI()$ POW(Base;Exponent) POW10(Exponent) RADTODEG(Angle) RECIPROCAL(Number) RND() RNDRANGE(Min;Max) ROUND(Number;Places) ROUNDDOWN(Number;Places) ROUNDUP(Number;Places) SIGN(Number) SIN(Angle) SINHYP(Number) SQR(Number) SQRT(Number) TAN(Angle) TWOFAC(Number) TANHYP(Number) Boolean Functions AND(Value1; Value2;...) COMPARE(Text1;Text2) CONTAINS(Text1;Text2) EXACT(Text1;Text2) FALSE() IF(Condition;Value1;Value2) ISDATE(Value) ISEMPTY(Reference) ISERROR(Reference) ISEVEN(Number)

ISODD(Number) ISSTRING(Value) ISTIME(Value) ISVALUE(Value) MATCHES(Text;Pattern) NOT(Value) OR(Value1; Value2;...) SIMILAR(Text1;Text2) TRUE() XOR(Value1;Value2;...) Text Functions Plus BIN(String) CHAR(ASCII-Code) CLEAN(Text) CODE(Text) COMPRESS(String[;List]) CONV2INT(String;Base) CONV2TEXT(Number,Base) EVAL(Formula) INSTRING(String;Pattern[;Pos]) HEX(number text) KEEP(String;List) LEFT(Text;Length) LENGTH(Text) LOWER(Text) MID(Text;Position;Length) OCT(String) PART(Text;Position;Length) REPEAT(Text;Number) REVERSE(Text) RIGHT(Text;Number) ROMAN(Number) SHIFTL(Text) SHIFTR(Text) TEXT(Data[;Format]) TOBIN(Number) TOHEX(Number) TOOCT(Number)

TRANSLATE(String;Text1[;Text2]) TRIM(Text) UPPER(Text) UPPER2(Text) VALUE(Text) WORD(Text;Number) WORDS(Text) Date and Time Functions Plus, Minus DATE(Year;Month;Day) DATEVALUE(Text) DAY(Date) HOUR(Time) HOURS(Time) MINUTE(Time) MINUTES(Time) MONTH(Date) MONTHS(Date) MONTHTEXT(Date[;Abbreviation]) NOW() SECOND(Time) SECONDS(Time) TIMEVALUE(Text) TODAY() WEEKDAY(Date) WEEKDAYTEXT(Date[;Abbreviation]) YEAR(Date) Sheet Functions AVERAGE(Range[;]) COUNT(Range[;]) COUNT2(Range[;]) FIRST(Range;...) LAST(Range;...) MAX(Range[;]) MIN(Range[;]) PICK(Index;Range;...) PRODUCT(Range[;]) STDEV(Range[;]) SUM(Range[;])

VAR(Range[;]) Database Functions DAVERAGE(Database;Column;Criteria) DCOUNT(Database; Column, Criteria) DCOUNT2(Database; Column, Criteria) DFIRST(Database;Column;Criteria) DLAST(Database;Column;Criteria) DMAX(Database;Column;Criteria) DMIN(Database;Column;Criteria) DPICK(Index;Database;Column;Criteria) DPRODUCT(Database;Column;Criteria) DSTDEV(Database;Column;Criteria) DSUM(Database;Column;Criteria) DVAR(Database;Column;Criteria) Cell Functions #Reference @Sheet; reference CELL(Row;Column) CELLABS(Row;Column) CHOOSE(Index; Value1;Value2;Value3...) COLUMNNUMBER(Range) CURRENTRANGE() FOLDERNAME() INDIRECT(Text) HLOOKUP(Value;Range;Offset;[Exact]) LOOKUP(Value;Range;[Exact]) RANGEABS(Row;Column;Height;Width) RANGEHEIGHT(Range) RANGEWIDTH(Range) RANGEX([Range]) RANGEY([Range]) ROWNUMBER(Range) SHEETNAME() SHEETNAME2() VLOOKUP(Value;Range;Offset;[Exact]) Financial Functions CFV(PV;Rate;Term[;Frequency]) CTERM(Present Value;Future value;Rate[;Frequency]) FV(Payment;Rate;Term[;Frequency])

LRATE(Present Value;Future value;Term[;Frequency]) PV(Future value;Rate;Term[;Frequency]) PMT(Future value;Rate;Term[;Frequency]) TERM(Future value;Payment;Rate;[;Frequency]) Miscellaneous Functions ANIMFRAME() CELLINFO(Nr[;Cell]) DEMOVERSION() FILEEXISTS(File) INFO(Nr) LASTERROR() OBJID(text) OBJECTINFO(Name;Nr) REVISION() SETxxx(Condition;Value1;Value2[;Reference]) TCFUNCTION(TCLib;Offset;Num1;Num2;Text) **VERSION()** Macro Reference General Numbers Booleans Text Cell/Range Omission of Parameters Omission of all Parameters Return Value of Commands Menu Commands Block Commands ADD(Data;Block]) CLEAR(Data;Block]) COPY([Block]) CUT([Block]) FILL(Mode;[Block]) LANGUAGE(Mode;Block) MADD(Block1;Block2;ResBlock) MMUL(Block1;Block2;ResBlock) MSUB(Block1;Block2;ResBlock) PASTE([Block]) PASTEDATA(Mode;[Block])

REFERENCESHIFT(X;Y;Flag;Block) REFERENCETYPE(Flag[;Block]) REMOVE(Data;[Block]) SERIES(Type;Increment;Columns;Range) SORT(Ascending;Direction;Cell;Block) TRANSPOSE([Block]) Formatting Commands ALIGNMENT([Hor];[Vert];[Block]) BOX(Left;Right;Top;Bottom;[Block]) CHANGESTYLE(Num;[Block]) COLORS([Color1];[Color2];[block]) COLUMNTITLE(Title;[Cell]) COLUMNWIDTH(Width;[Block]) DEFAULTCOLUMNWIDTH(Width) DEFAULTROWHEIGHT(Height) FONT([Num];(Characterset];[Block]) FRAME(Left;Right;Top;Bottom;[Block]) FREEZE(Cell) NOTE(Note;[Cell]) HIDE(Row;[Block]) NUMERICFORMAT(Format;[Block]) PATTERN(Number;[Block]) PROTECTION([Write];[Formula];[Block]) ROWHEIGHT(Height;Block) ROWTITLE(Title;[Cell]) SHOW(Row;[Block]) STDFONT(Font) Cursor Control COLUMN(Column) CURRENTCELL() CURSORDOWN(Num) FIND(Text;Part;Case;Columns;Range) GOTOCOLUMN(Column) GOTOLINE(Line) LASTCOLUMN() LASTROW() CURSORLEFT(Num) LINE(Line)

CURSORRIGHT(Num)

PING(Index) PONG(Index) SELECT([Block]) SELECTTOFRONT([Block]) SELECTWAIT() CURSORUP(Num) Input Commands AMIGAGUIDE(File;Command) BEEP() CHELP(Num;Link) DELAY(Time) DIALOGUE(Dialogue;Hook) DLGRESUME(Flag) FILEREQUEST([File];[Title];[Cell]) HELP(Num;File) INPUT(Text[;Title];[Cell]) LISTREQUEST([Title];[Block]) MESSAGE(Text[;Title]) PUT(Contents[;Cell]) REQPARA(X;Y;Oktext;Aborttext;Time) REQUEST(Text[;Title]) Load / Save CLIPREAD([Block]) CLIPWRITE([Block]) CSVINSERT([Block];[Name];[Separator]) CSVLOAD([Name];[Separator]) CSVSAVE([Name];[Separator]) CSVSAVEBLOCK([Block];[Name];[Separator]) LOAD([Name]) LOADCONFIG([File]) PROCALCINSERT([Block];[Name]) PROCALCLOAD([Name]) SAVE([Name]) SAVEAS([Name]) SAVEBLOCK([Block];[Name]) SAVECONFIG([File]) SYLKINSERT([Block];[Name]) SYLKLOAD([Name]) SYLKSAVE([Name])

SYLKSAVEBLOCK([Block];[Name]) TCDINSERT([Block];[Name]) Database Commands CRITERIA([Range]) DATABASE([Block]) DBDELETE() DBEXTRACT([Cell]) DBFIND([Cell]) DBMASK([Routine]) DBPREV(Cell) DBSORT(Ascending;[Cell]) Options AUTOCORRECT() AUTOFILL() AUTOSAVE(Flag) CLIPBOARD(Unit;Separators;Quotation marked) DEFPUBSCREEN(Screen) DISPLAY(Title;Grid;Toolbar;Formulas;Zero;CursorMode) FORMFEED(Flag) GLOBALFLAGS() KEY(Key;Command) LOCALE(NF1;NF2;DF;Currency;CPrefix;CSuffix;Inch) OPENFLAGS(NoAutoMacro;Hide;Password) PAPERFORMAT() POSTSCRIPT() PRINTFORMAT(LM;RM;UM;BM;Style;Header;H-Text;Footer;F-Text;Title;Grid) PRINTRANGE(Activate;[Range]) PROTECTIONFLAGS(Active;Password) PSFONTLIST() REFRESH(Mode) SETTINGS() SETTINGS.PREVIEW() SETTINGS.RECALC() SETTINGS.SCREEN() SETTINGS.UNDO() SHANGHAI(Mode) SHEETFLAGS(Maxwidth;Maxheight;Calculation;Return;Direction;Icons) SHEETSETTINGS() SMARTREFRESH(Flag)

Screen Control

TOOLBAR() Menu Commands ADDMENUITEM(Name;Command;[Menu;Item]) ADDMENUSUB(Name;Command;[Menu;Item;Sub]) ADDMENUTITLE(Name;[Menu]) CHARTMENU() DELMENUITEM(Menu;Item) DELMENUSUB(Menu;Item;Sub) DELMENUTITLE(Menu) NEWMENU() SHOWMENU() Macro Control BLOCKVARIABLE(Name;Block) CLOSESHEET(Now) DELETEVARIABLE(Name) EXECUTE(File;Parameter;[Window]) FOLDER.ADDSHEET() FOLDER.INSERTSHEET([Name]) FOLDER.REMOVESHEET() FOLDER.RECALC() FOLDER.RENAMESHEET() FOLDER.SAVESHEET([Name]) FOLDER.SHOWSHEET() IFFPRINT(File;Width;Height;Depth;Block) MACROPLAY(Cell) NEWSHEET(Name) PRINT(Printer;File;NLQ;Range;Page1;Page2;LPI;Colored;Break;Size;Width;Height;OType;FF) QUIT([Flag]) RECALC([Mode]) RUN(File;Parameter;[Window]) RX(File;Port) RXSYNC(File;Port) SELECTSHEET(Name[;Windownumber]) SHEETHIDE(Sheetname;Windownumber) SHEETSHOW(Sheetname;Windownumber) START(Filename) UNCHANGED() VARIABLE(Name;Value)

ACTIVATEWINDOW() CHANGECOLOR(Color;Red;Green;Blue) CHANGEWINDOW(X;Y;Width;Height) ICONIFY() MOVEWINDOW(X;Y) OLDCOLORS() POSWINDOW() POSWINDOW2() SCREEN(Width;Height;Depth;Mode) SETFONT(Font;Mode) SIZEWINDOW(Width;Height) STDCOLORS() WINDOWTOBACK() WINDOWTOFRONT() ZOOM(ZoomX[;ZoomY]) Miscellaneous Commands ABOUT() COMMAND() CHARTSHOW() EDIT() FILEINFO() INSERTFORMULA() INSERTMACRO() INSERTNAME() NEWWINDOW() OBJECTCLASS (Name) OBJECT(Name;Type;Text;Value1;Value2;Block) OBJECTPARA(Name;Macro;MacroActivation;Color;Frame;Background;Protection) OBJECTPOS(Name;X;Y;Width;Height) OBJECTSELECT(Name) PREVIEW() RECORD() REDO() SPECIALFLAGS(Flags) STOPRECORD() SYSINFO() TCMACRO(TCLib;Offset;Num1;Num2;Text) UNDO() Special Macro Commands

CALL(Cell) FOR(Variable;Begin;End;Step) FORRANGE(Variable;Block;Flags) GOTO(Cell) IFGOTO(Condition;Cell) LOOP() MACRO(...) MELSE() MENDIF() MIF(Condition) NEXT() ONERROR(Cell) RETURN([Cell]) STEP([Flag]) UNTIL(Condition) WHILE(Condition) Special ARexx-Commands **GETCURSORPOS** GETFORMULA [Cell] GETVALUE [Value] REM ... Menu Reference Project New Open SmartOpen Close Save Save as Import from Export to Print Preview About Iconify Quit Edit Undo Redo

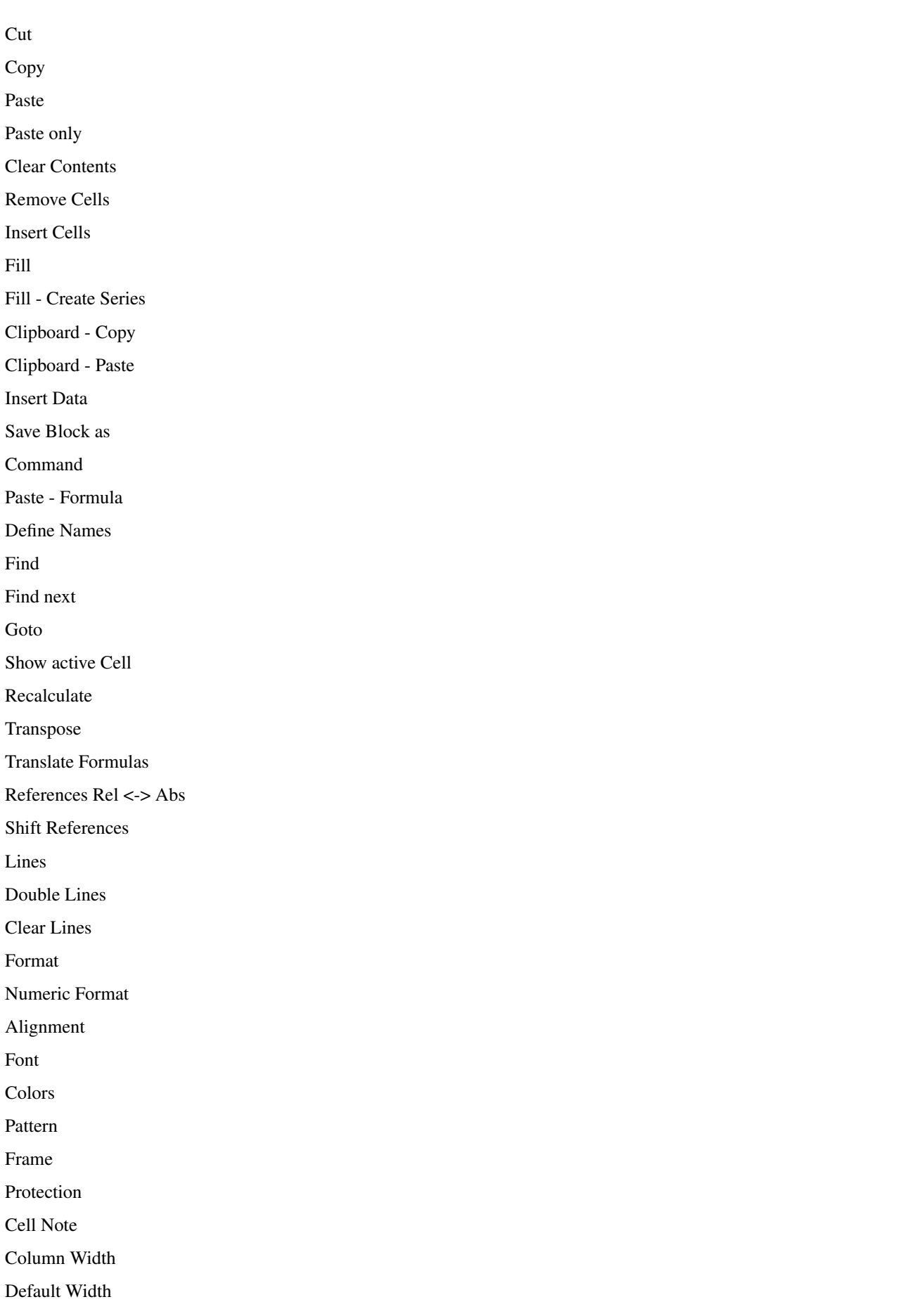

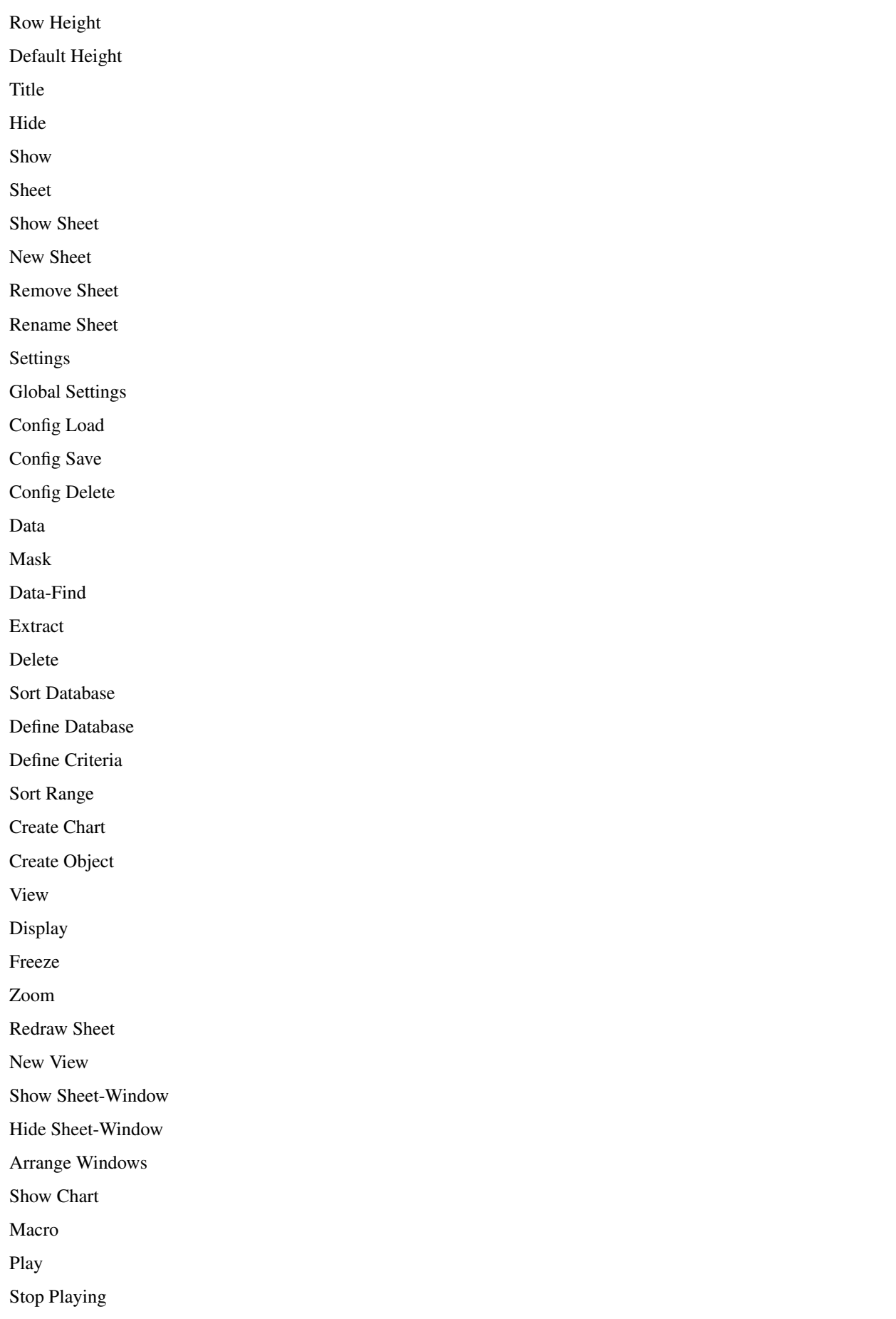

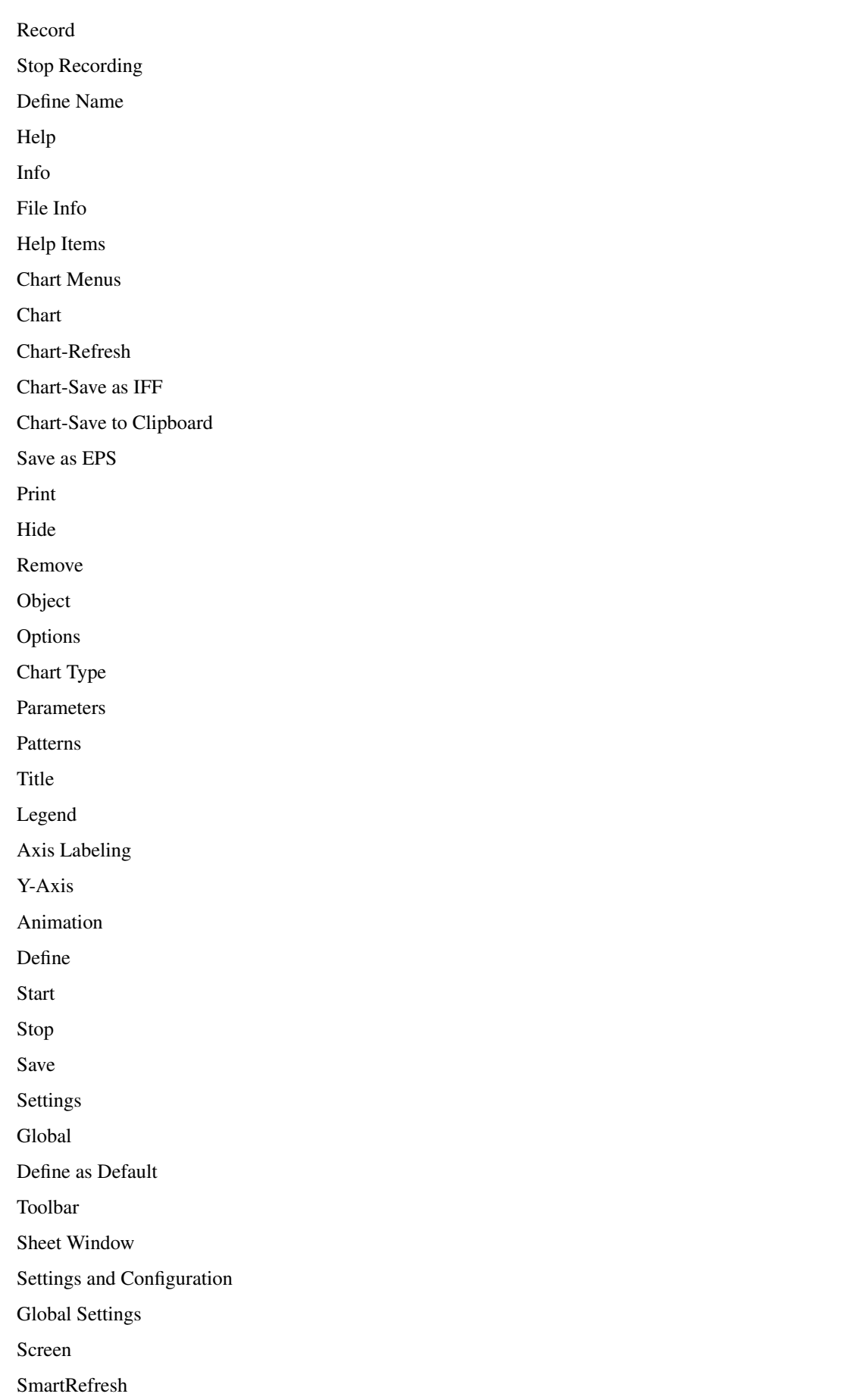

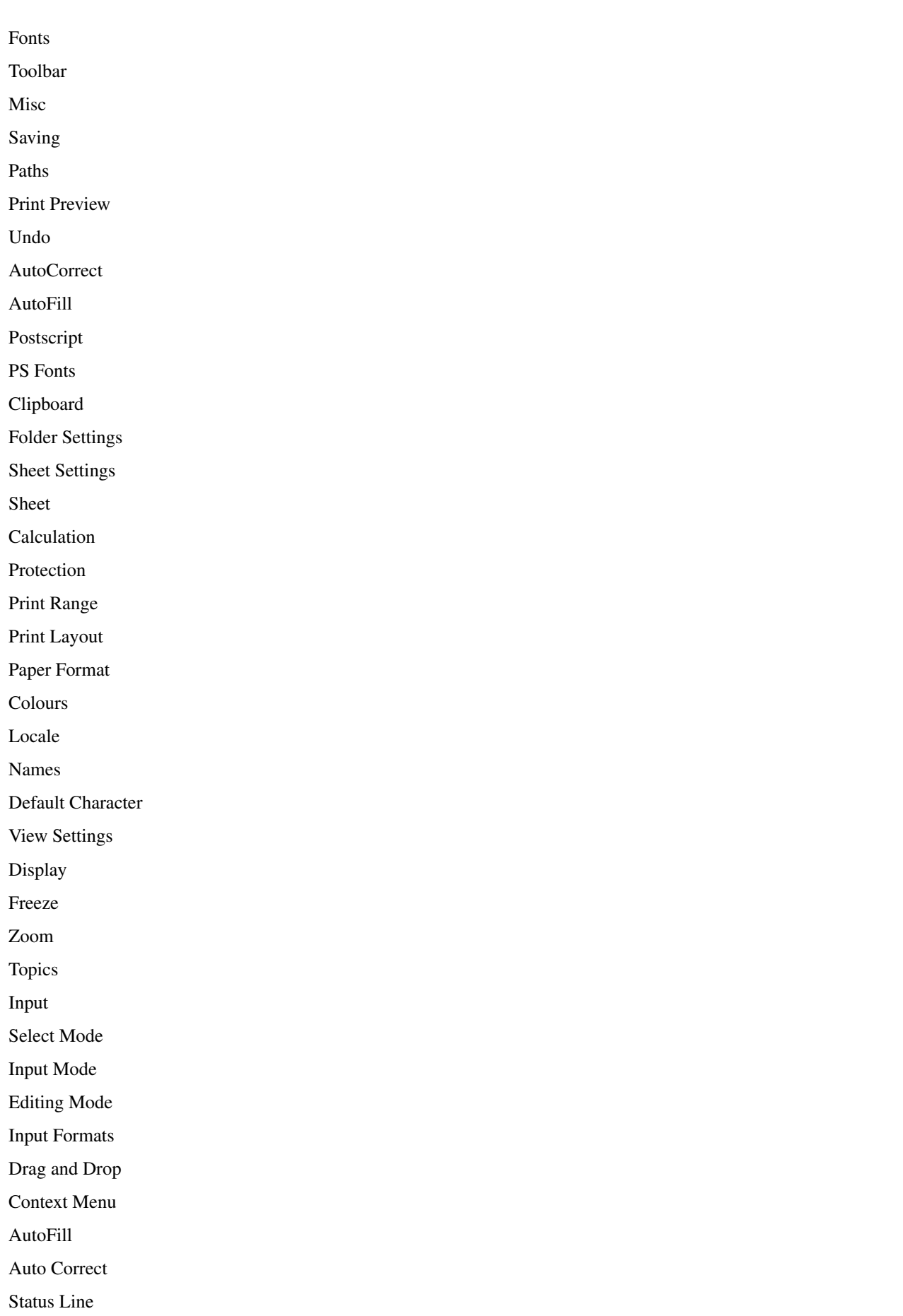

Position Marking Folders Operation Formulas Compatability Printing Settings Pagination Preview Printing Sheets Postscript Output Tricks to Improve your Printouts **Charts** Creating Charts Changing Parameters Printing Charts Saving as IFF Animation Preference Form Chart Types Objects Creating Objects Object-Editing Object Types Database Definition of a Database Range The Search Criteria Finding Data Records Extracting Data Records Deleting Data Records Sorting Data Records Database Mask Names Setting Names Changing Names Deleting Names Projects SmartOpen Automatic Opening when Starting TurboCalc Automatic Saving Foreign Formats Export of Sheets External File-Requester Sheet Encrypting TurboCalc Libraries Sorting.dat Macro/ARexx Instructions Macro Instructions ARexx Instructions Programming TurboCalc Copyright Installation Starting TurboCalc About the Manual Appendix

Keyboard

Menu Shortcuts

Control Keys

Function Keys

Text Entry

Function Overview

German-English

English-German

Command Overview

German-English [Commands]

English-German [Commands]

Error Messages

Internal Error Messages of Functions and Macro Commands

Migrating from TurboCalc 2

New with TurboCalc 3.5

New Functions [TC3]

Expanded Functions [TC3]

New Commands [TC3]

Expanded Commands [TC3]

Migrating from TurboCalc 3

New Functions

Expanded Functions

New Commands

Expanded Commands

Screen Modes

Tutorial

TurboCalc-Sheets

Selecting a Cell

Entering a Formula

Selecting Ranges

Filling a Range

Generating a Series

Saving your Work

Editing

Absolute Cell References

Copying a block

Functions

Formatting

Title Freezing

Creating Charts

Folders

Settings

### <span id="page-21-0"></span>**1.2 indexnode**

Symbols #Reference @Sheet; reference A About the Manual About - Menu option ABOUT() Macro ABS(Number) Absolute Cell References ACTIVATEWINDOW() ADD(Data;Block]) ADDMENUITEM(Name;Command;[Menu;Item]) ADDMENUSUB(Name;Command;[Menu;Item;Sub]) ADDMENUTITLE(Name;[Menu]) Alignment ALIGNMENT([Hor];[Vert];[Block])

AMIGAGUIDE(File;Command) AND(Value1; Value2;...) Animation Animation ANIMFRAME() Appendix ARCCOS(Number) ARCSIN(Number) ARCTAN(Number) ARexx Instructions Arrange Windows Auto Correct AutoCorrect AUTOCORRECT() AutoFill AutoFill AUTOFILL() Automatic Opening when Starting TurboCalc Automatic Saving AUTOSAVE(Flag) AVERAGE(Range[;]) Axis Labeling B BEEP() BIN(String) Block Commands BLOCKVARIABLE(Name;Block) Boolean Functions Booleans BOX(Left;Right;Top;Bottom;[Block]) C Calculation CALL(Cell) CEILING(Number;Step) Cell Functions Cell Note CELL(Row;Column) Cell/Range CELLABS(Row;Column)

CELLINFO(Nr[;Cell]) CFV(PV;Rate;Term[;Frequency]) CHANGECOLOR(Color;Red;Green;Blue) CHANGESTYLE(Num;[Block]) CHANGEWINDOW(X;Y;Width;Height) Changing Names Changing Parameters CHAR(ASCII-Code) Chart Menus Chart Settings Chart Type Chart Types Chart Chart-Refresh Chart-Save as IFF Chart-Save to Clipboard CHARTMENU() **Charts** CHARTSHOW() CHELP(Num;Link) CHOOSE(Index; Value1;Value2;Value3...) CLEAN(Text) Clear Contents Clear Lines CLEAR(Data;Block]) Clipboard - Copy Clipboard - Paste Clipboard - Seetings CLIPBOARD(Unit;Separators;Quotation marked) CLIPREAD([Block]) CLIPWRITE([Block]) Close CLOSESHEET(Now) CODE(Text) Colors COLORS([Color1];[Color2];[block]) Colours Column Width COLUMN(Column)

COLUMNNUMBER(Range) COLUMNTITLE(Title;[Cell]) COLUMNWIDTH(Width;[Block]) COMB(n;k) Command Overview Command COMMAND() COMPARE(Text1;Text2) Compatability COMPRESS(String[;List]) Config Delete Config Load Config Save CONTAINS(Text1;Text2) Context Menu Control Keys CONV2INT(String;Base) CONV2TEXT(Number,Base) Copy COPY([Block]) Copying a block Copyright COS(Number) COSHYP(Number) COUNT(Range[;]) COUNT2(Range[;]) Create Chart Create Object Creating Charts Creating Charts Creating Objects CRITERIA([Range]) CSVINSERT([Block];[Name];[Separator]) CSVLOAD([Name];[Separator]) CSVSAVE([Name];[Separator]) CSVSAVEBLOCK([Block];[Name];[Separator]) CTERM(Present Value;Future value;Rate[;Frequency]) CUM([Number1;]Number2) CURRENTCELL()

CURRENTRANGE() Cursor Control CURSORDOWN(Num) CURSORLEFT(Num) CURSORRIGHT(Num) CURSORUP(Num) Cut CUT([Block]) D Data Types Data Data-Find Database Commands Database Functions Database Mask Database DATABASE([Block]) Date and Time Functions DATE(Year;Month;Day) DATEVALUE(Text) DAVERAGE(Database;Column;Criteria) DAY(Date) DBDELETE() DBEXTRACT([Cell]) DBFIND([Cell]) DBMASK([Routine]) DBPREV(Cell) DBSORT(Ascending;[Cell]) DCOUNT(Database; Column, Criteria) DCOUNT2(Database; Column, Criteria) Default Character Default Height Default Width DEFAULTCOLUMNWIDTH(Width) DEFAULTROWHEIGHT(Height) Define as Default Define Criteria Define Database Define Name

Define Names Define Definition of a Database Range DEFPUBSCREEN(Screen) DEGTORAD(Angle) DELAY(Time) Delete DELETEVARIABLE(Name) Deleting Data Records Deleting Names DELMENUITEM(Menu;Item) DELMENUSUB(Menu;Item;Sub) DELMENUTITLE(Menu) DEMOVERSION() DFIRST(Database;Column;Criteria) DIALOGUE(Dialogue;Hook) Display Display DISPLAY(Title;Grid;Toolbar;Formulas;Zero;CursorMode) DLAST(Database;Column;Criteria) DLGRESUME(Flag) DMAX(Database;Column;Criteria) DMIN(Database;Column;Criteria) Double Lines DPICK(Index;Database;Column;Criteria) DPRODUCT(Database;Column;Criteria) Drag and Drop DSTDEV(Database;Column;Criteria) DSUM(Database;Column;Criteria) DVAR(Database;Column;Criteria) E Edit EDIT() Editing Mode Editing English-German [Commands] English-German Entering a Formula Error Messages

EUCLID1(Number1;Number2) EUCLID1(Number1;Number2) EVAL(Formula) EVEN(Number) EXACT(Text1;Text2) EXECUTE(File;Parameter;[Window]) EXP(Number) Expanded Commands [TC3] Expanded Commands Expanded Functions [TC3] Expanded Functions Export of Sheets Export to External File-Requester Extract Extracting Data Records F FAC(Number) FALSE() File Info FILEEXISTS(File) FILEINFO() FILEREQUEST([File];[Title];[Cell]) Fill - Create Series Fill FILL(Mode;[Block]) Filling a Range Financial Functions Find next Find FIND(Text;Part;Case;Columns;Range) Finding Data Records FIRST(Range;...) FLOOR(Number;Step) Folder Settings FOLDER.ADDSHEET() FOLDER.INSERTSHEET([Name]) FOLDER.RECALC() FOLDER.REMOVESHEET()

FOLDER.RENAMESHEET() FOLDER.SAVESHEET([Name]) FOLDER.SHOWSHEET() FOLDERNAME() Folders Folders Font FONT([Num];(Characterset];[Block]) Fonts FOR(Variable;Begin;End;Step) Foreign Formats Format Formatting Commands Formatting FORMFEED(Flag) Formulas FORRANGE(Variable;Block;Flags) FRAC(Number) Frame FRAME(Left;Right;Top;Bottom;[Block]) Freeze Freeze FREEZE(Cell) Function Keys Function Overview Functions Functions FV(Payment;Rate;Term[;Frequency]) G GCD(Number1;Number2) General Generating a Series German-English [Commands] German-English **GETCURSORPOS** GETFORMULA [Cell] GETVALUE [Value] Global Settings Global Settings

```
Global
GLOBALFLAGS()
Goto
GOTO(Cell)
GOTOCOLUMN(Column)
GOTOLINE(Line) H
Help Items
Help
HELP(Num;File)
HEX(number text)
Hide Sheet-Window
Hide
Hide
HIDE(Row;[Block])
HLOOKUP(Value;Range;Offset;[Exact])
HOUR(Time)
HOURS(Time) I
Iconify
ICONIFY()
IF(Condition;Value1;Value2)
IFFPRINT(File;Width;Height;Depth;Block)
IFGOTO(Condition;Cell)
Import from
INDIRECT(Text)
Info
INFO(Nr)
Input Commands
Input Formats
Input Mode
Input
INPUT(Text[;Title];[Cell])
Insert Cells
Insert Data
INSERTFORMULA()
INSERTMACRO()
INSERTNAME()
Installation
```
INSTRING(String;Pattern[;Pos])

INTEGER(Number)

Internal Error Messages of Functions and Macro Commands

ISDATE(Value)

ISEMPTY(Reference)

ISERROR(Reference)

ISEVEN(Number)

ISODD(Number)

ISSTRING(Value)

ISTIME(Value)

ISVALUE(Value)

#### K

KEEP(String;List)

KEY(Key;Command)

Keyboard

L

LANGUAGE(Mode;Block)

LAST(Range;...)

LASTCOLUMN()

LASTERROR()

LASTROW()

LCM(Number1;Number2)

LEFT(Text;Length)

Legend

LENGTH(Text)

LG(Number)

LIMIT(X;a;b;V1;V2;V3)

LINE(Line)

Lines

LISTREQUEST([Title];[Block])

LN(Number)

Load / Save

LOAD([Name])

LOADCONFIG([File])

Locale

LOCALE(NF1;NF2;DF;Currency;CPrefix;CSuffix;Inch)

LOG(Number)

LOG10(Number)

LOOKUP(Value;Range;[Exact])

LOOP() LOWER(Text) LRATE(Present Value;Future value;Term[;Frequency]) M Macro Control Macro Instructions Macro Reference Macro MACRO(...) Macro/ARexx Instructions MACROPLAY(Cell) MADD(Block1;Block2;ResBlock) Mask MATCHES(Text;Pattern) Mathematical Functions MAX(Range[;]) MELSE() MENDIF() Menu Commands Menu Commands Menu Reference Menu Shortcuts MESSAGE(Text[;Title]) MID(Text;Position;Length) MIF(Condition) Migrating from TurboCalc 2 Migrating from TurboCalc 3 MIN(Range[;]) MINUTE(Time) MINUTES(Time) MINVERSE(Number;Modulo) Misc Miscellaneous Commands Miscellaneous Functions MMUL(Block1;Block2;ResBlock) MOD(Number1;Number2) MONTH(Date) MONTHS(Date) MONTHTEXT(Date[;Abbreviation])

MOVEWINDOW(X;Y) MSUB(Block1;Block2;ResBlock) N Names Names New Commands [TC3] New Commands New Functions [TC3] New Functions New View New Sheet New with TurboCalc 3.5 New NEWMENU() NEWSHEET(Name) NEWWINDOW() NEXT() NOT(Value) NOTE(Note;[Cell]) NOW() Numbers Numeric Format NUMERICFORMAT(Format;[Block]) O Object Types Object OBJECT(Name;Type;Text;Value1;Value2;Block) Object-Editing OBJECTCLASS (Name) OBJECTINFO(Name;Nr) OBJECTPARA(Name;Macro;MacroActivation;Color;Frame;Background;Protection) OBJECTPOS(Name;X;Y;Width;Height) Objects OBJECTSELECT(Name) OBJID(text) OCT(String) ODD(Number) OLDCOLORS() Omission of all Parameters

Omission of Parameters ONERROR(Cell) Open OPENFLAGS(NoAutoMacro;Hide;Password) Operation **Operators** Options Options OR(Value1; Value2;...) P Pagination Paper Format PAPERFORMAT() Parameters PART(Text;Position;Length) Paste - Formula Paste only Paste PASTE([Block]) PASTEDATA(Mode;[Block]) Paths Pattern PATTERN(Number;[Block]) Patterns PERM(n;k)  $PI()$ PICK(Index;Range;...) PING(Index) Play Plus Plus, Minus PMT(Future value;Rate;Term[;Frequency]) PONG(Index) Position Marking Postscript Output Postscript POSTSCRIPT() POSWINDOW() POSWINDOW2()

POW(Base;Exponent) POW10(Exponent) Preference Form Preview Preview PREVIEW() Print Layout Print Preview Print Range Print Print PRINT(Printer;File;NLQ;Range;Page1;Page2;LPI;Colored;Break;Size;Width;Height;OType;FF) PRINTFORMAT(LM;RM;UM;BM;Style;Header;H-Text;Footer;F-Text;Title;Grid) Printing Charts Printing Sheets Printing PRINTRANGE(Activate;[Range]) PROCALCINSERT([Block];[Name]) PROCALCLOAD([Name]) PRODUCT(Range[;]) Programming Project Projects Protection Protection PROTECTION([Write];[Formula];[Block]) PROTECTIONFLAGS(Active;Password) PS Fonts PSFONTLIST() PUT(Contents[;Cell]) PV(Future value;Rate;Term[;Frequency]) Q Quit QUIT([Flag]) R RADTODEG(Angle) RANGEABS(Row;Column;Height;Width) RANGEHEIGHT(Range) RANGEWIDTH(Range)

RANGEX([Range]) RANGEY([Range]) RECALC([Mode]) Recalculate RECIPROCAL(Number) Record RECORD() Redo REDO() Redraw Sheet References Rel <-> Abs REFERENCESHIFT(X;Y;Flag;Block) REFERENCETYPE(Flag[;Block]) REFRESH(Mode) REM ... Remove Cells Remove REMOVE(Data;[Block]) Remove Sheet Rename Sheet REPEAT(Text;Number) REQPARA(X;Y;Oktext;Aborttext;Time) REQUEST(Text[;Title]) Return Value of Commands RETURN([Cell]) REVERSE(Text) REVISION() RIGHT(Text;Number) RND() RNDRANGE(Min;Max) ROMAN(Number) ROUND(Number;Places) ROUNDDOWN(Number;Places) ROUNDUP(Number;Places) Row Height ROWHEIGHT(Height;Block) ROWNUMBER(Range) ROWTITLE(Title;[Cell]) RUN(File;Parameter;[Window])

RX(File;Port) RXSYNC(File;Port) S Save as EPS Save as Save Block as Save Save SAVE([Name]) SAVEAS([Name]) SAVEBLOCK([Block];[Name]) SAVECONFIG([File]) Saving as IFF Saving your Work Saving Screen Control Screen Modes Screen SCREEN(Width;Height;Depth;Mode) SECOND(Time) SECONDS(Time) Select Mode SELECT([Block]) Selecting a Cell Selecting Ranges SELECTSHEET(Name[;Windownumber]) SELECTTOFRONT([Block]) SELECTWAIT() SERIES(Type;Increment;Columns;Range) SETFONT(Font;Mode) Setting Names Settings and Configuration Settings Settings Settings SETTINGS() SETTINGS.PREVIEW() SETTINGS.RECALC() SETTINGS.SCREEN()

SETTINGS.UNDO() SETxxx(Condition;Value1;Value2[;Reference]) SHANGHAI(Mode) Sheet Encrypting Sheet Functions Sheet Settings Sheet Window Sheet Sheet SHEETFLAGS(Maxwidth;Maxheight;Calculation;Return;Direction;Icons) SHEETHIDE(Sheetname;Windownumber) SHEETNAME() SHEETNAME2() SHEETSETTINGS() SHEETSHOW(Sheetname;Windownumber) Shift References SHIFTL(Text) SHIFTR(Text) Show active Cell Show Chart Show Sheet Show Sheet-Window Show SHOW(Row;[Block]) SHOWMENU() SIGN(Number) SIMILAR(Text1;Text2) SIN(Angle) SINHYP(Number) SIZEWINDOW(Width;Height) SmartOpen SmartOpen SmartRefresh SMARTREFRESH(Flag) Sort Database Sort Range SORT(Ascending;Direction;Cell;Block) Sorting Data Records Sorting.dat

Special ARexx-Commands Special Macro Commands SPECIALFLAGS(Flags) SQR(Number) SQRT(Number) Start START(Filename) Starting TurboCalc Status Line STDCOLORS() STDEV(Range[;]) STDFONT(Font) STEP([Flag]) Stop Playing Stop Recording Stop STOPRECORD() SUM(Range[;]) SYLKINSERT([Block];[Name]) SYLKLOAD([Name]) SYLKSAVE([Name]) SYLKSAVEBLOCK([Block];[Name]) SYSINFO() T TAN(Angle) TANHYP(Number) TCDINSERT([Block];[Name]) TCFUNCTION(TCLib;Offset;Num1;Num2;Text) TCMACRO(TCLib;Offset;Num1;Num2;Text) TERM(Future value;Payment;Rate;[;Frequency]) Text Entry Text Functions Text TEXT(Data[;Format]) The Search Criteria TIMEVALUE(Text) Title Freezing Title Title

TOBIN(Number) TODAY() TOHEX(Number) TOOCT(Number) Toolbar Toolbar TOOLBAR() Topics Translate Formulas TRANSLATE(String;Text1[;Text2]) Transpose TRANSPOSE([Block]) Tricks to Improve your Printouts TRIM(Text) TRUE() TurboCalc Libraries TurboCalc TurboCalc-Sheets Tutorial TWOFAC(Number) U UNCHANGED() Undo Undo UNDO() UNTIL(Condition) UPPER(Text) UPPER2(Text) V VALUE(Text) VAR(Range[;]) VARIABLE(Name;Value) VERSION() View Settings View VLOOKUP(Value;Range;Offset;[Exact]) W WEEKDAY(Date) WEEKDAYTEXT(Date[;Abbreviation])

WHILE(Condition) WINDOWTOBACK() WINDOWTOFRONT() WORD(Text;Number) WORDS(Text) X XOR(Value1;Value2;...) Y Y-Axis YEAR(Date) Z Zoom Zoom ZOOM(ZoomX[;ZoomY])